## 家庭におけるZoomミーティングの参加手順① 9月9日(木)~9月10日(金) 16:00~19:00

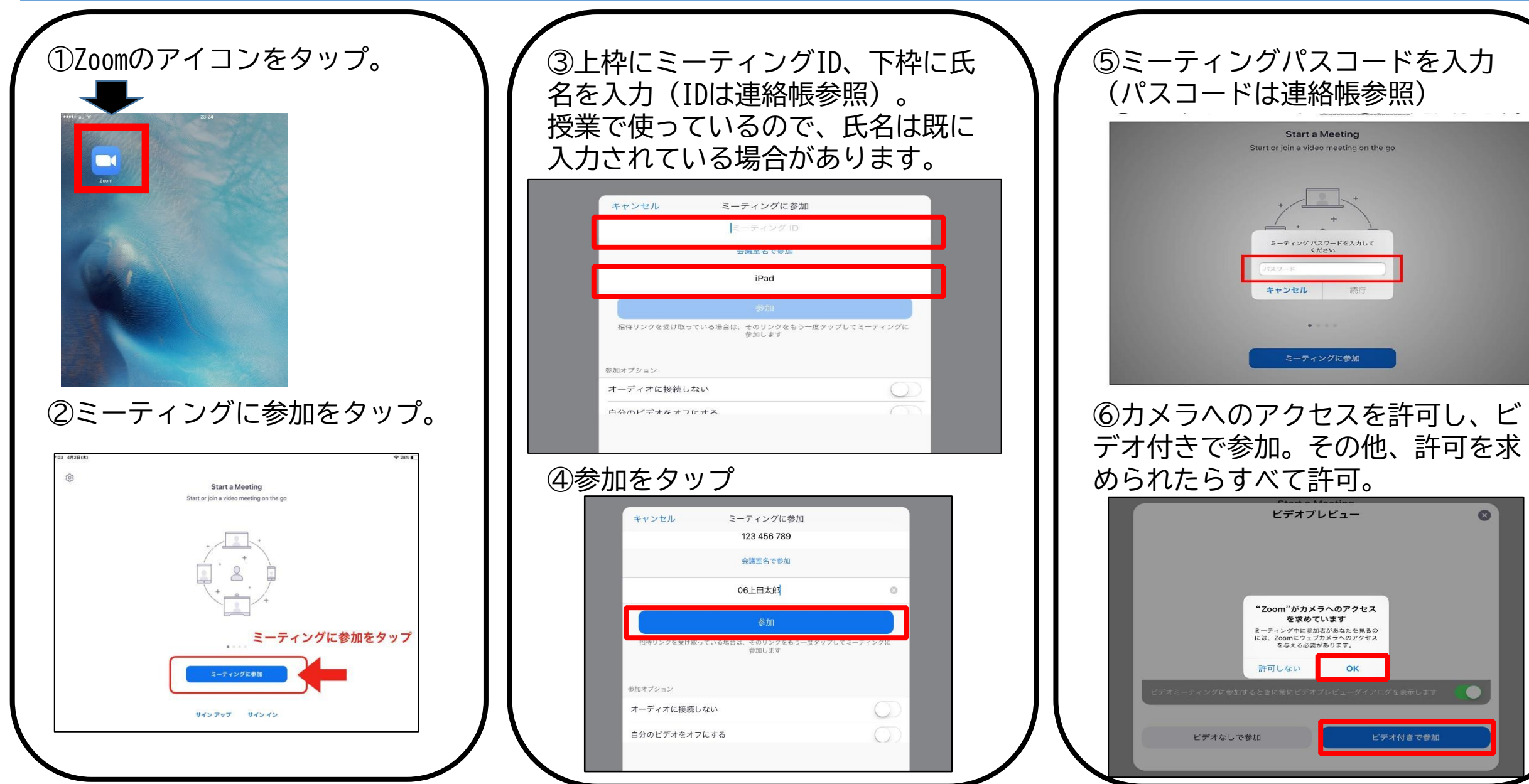

## 家庭におけるZoomミーティングの参加手順② 9月9日(木)~9月10日(金) 16:00~19:00

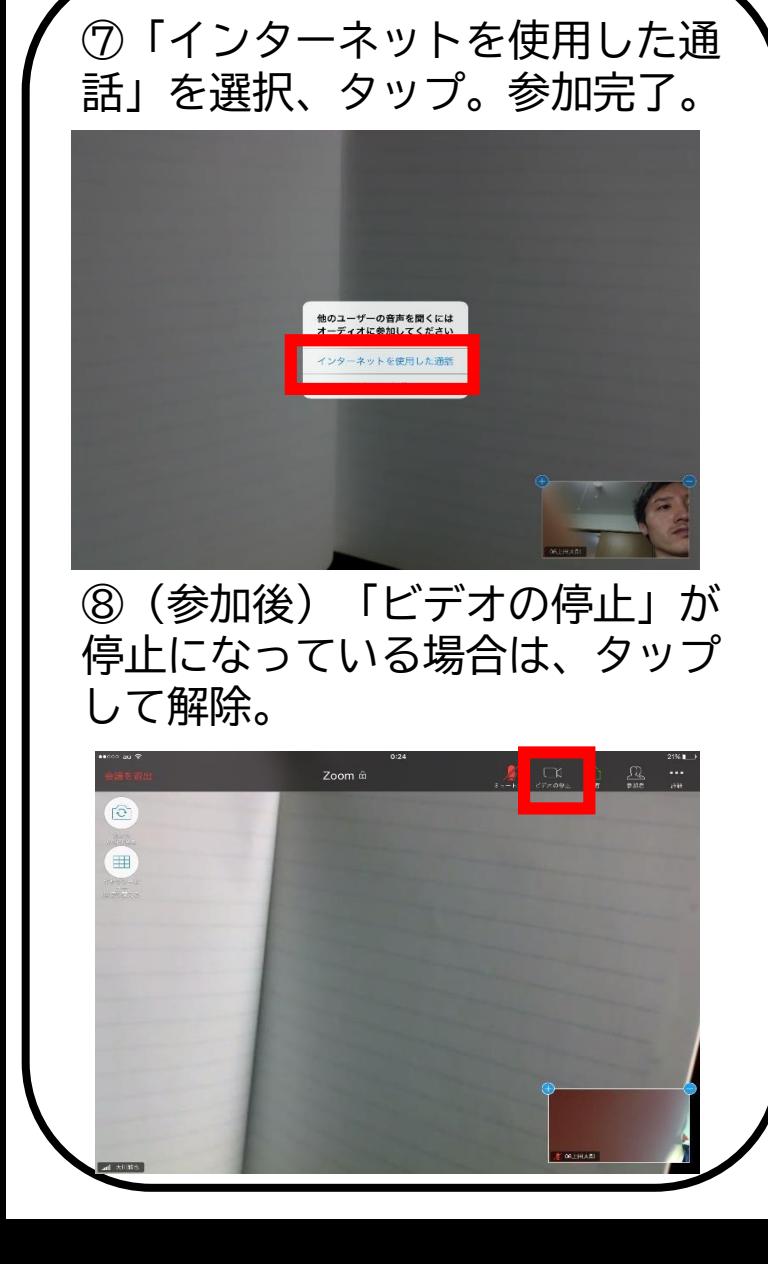

⑨この画面が出れば接続成功。音楽 が聞こえるか確認して退出。

9月9日、10日 16:00~19:00 明治小学校 Zoom 接続テスト

・ この画面が確認できれば接続できています。

・ 音楽が聞こえるか,確認してください。

確認できましたら終了になります。退出してください。 「接続に関するアンケート 2」に記入し、お子さんに持たせてください。 : ご協力ありがとうございました。

## ⑩会議の終了→会議の退出をタップ

ミーティングを退出しますか? 会議を退出

⑪その他

・「接続に関するアンケート2」の記 入をして一番上のお子さんの担任へ 提出をお願いします。

・アンケートでミーティングに参加 できなかったと書かれたご家庭には、 13日以降、学校から電話をさせて いただきます。

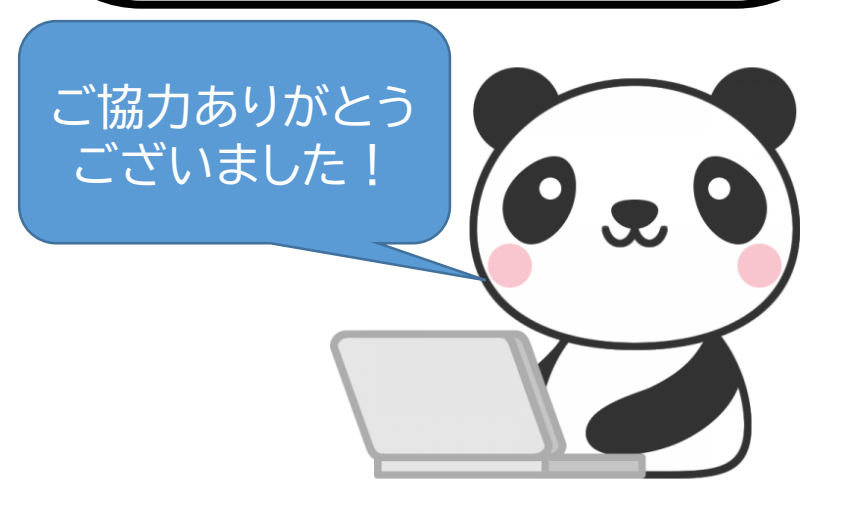